# **Nonlinear Dynamics & Vision**

#### Hugh R. Wilson Biology & Centre for Vision Research York University

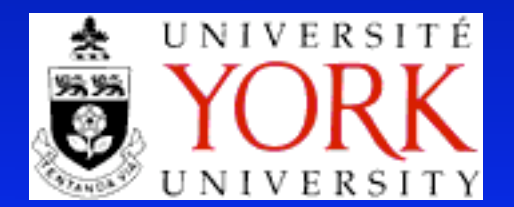

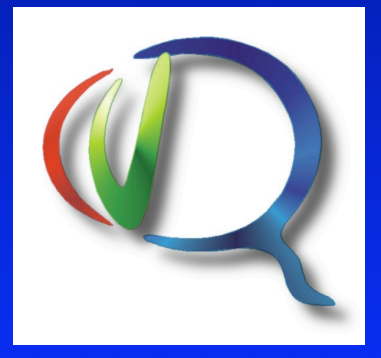

# Outline

- Whirlwind tour of nonlinear dynamics
- Overview of higher form vision areas
- Marroquin illusion
- Detailed analysis of competitive networks in rivalry

Nonlinear Dynamics: Equilibria & Linearization

- Coupled, first order equations
- Solve for steady states or equilibrium points
- Compute Jacobian matrix
- Evaluate at each steady state
- Determine eigenvalues

### Linearized Stability Analysis

$$
J = \begin{pmatrix} \frac{\partial F}{\partial x} & \frac{\partial F}{\partial y} \\ \frac{\partial G}{\partial x} & \frac{\partial G}{\partial y} \end{pmatrix}_{x,y=Equilibrium}
$$

- All real(eig) < 0, asymptotic stability
- $\overline{P}$ € • Any real(eig) > 0, unstable
- Pure imaginary eig: theorem does not apply

# Nonlinear Oscillations

- Limit cycles: cannot exist in linear systems
- Only one general theorem: Hopf Bifurcation Theorem
- Conservative oscillations (analogous to linear systems) can exist, but not in neural systems
- Chaos can occur in > 2 dimensions
- All neural oscillations are limit cycles!

### Hopf Bifurcation Theorem

$$
\frac{d\vec{X}}{dt} = \vec{F}(\vec{X}, \beta)
$$

- Equilibrium is asymptotically stable for b < a
- Pair of pure imaginary eig for b = a
- For all other eig, real(eig) < 0
- Equilibrium point unstable for b > a
- Asymptotically stable limit cycle for b > a; or unstable for b < a

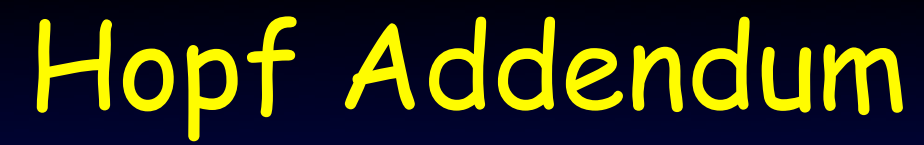

$$
\frac{d\vec{X}}{dt} = \vec{F}\left(\vec{X}, \beta\right)
$$

- Limit cycle emerges with infinitesimal amplitude €
- Frequency = Im(eig)/2pi
- Hodgkin Huxley Euations exhibit Hopf bifurcation

# Nonlinear Oscillations Caveats

- Not all limit cycles emerge via Hopf bifurcations
- Example: Mammalian cortical neurons
- Conservative oscillations (analogous to linear systems) can exist, but not in neural systems
- Chaos can occur in > 2 dimensions
- All neural oscillations are limit cycles!

### Conduction & Spiking Dynamics

- Two-compartment model (Rinzel et al)
- Excitatory neurons: slow AHP currents
- Simple but accurate cubic model (Wilson, 1999)

$$
\frac{\text{(conductance)} \times \text{(potential)}}{\frac{dV}{dt}} = -a(V^2 - b \ V) \left(V - E_{\text{Na}}\right) - R\left(V - E_{\text{K}}\right) + I_{\text{input}}
$$
\n
$$
\tau_R \frac{dR}{dt} = -R + cV^2
$$

# Phase Plane & Spike Generation

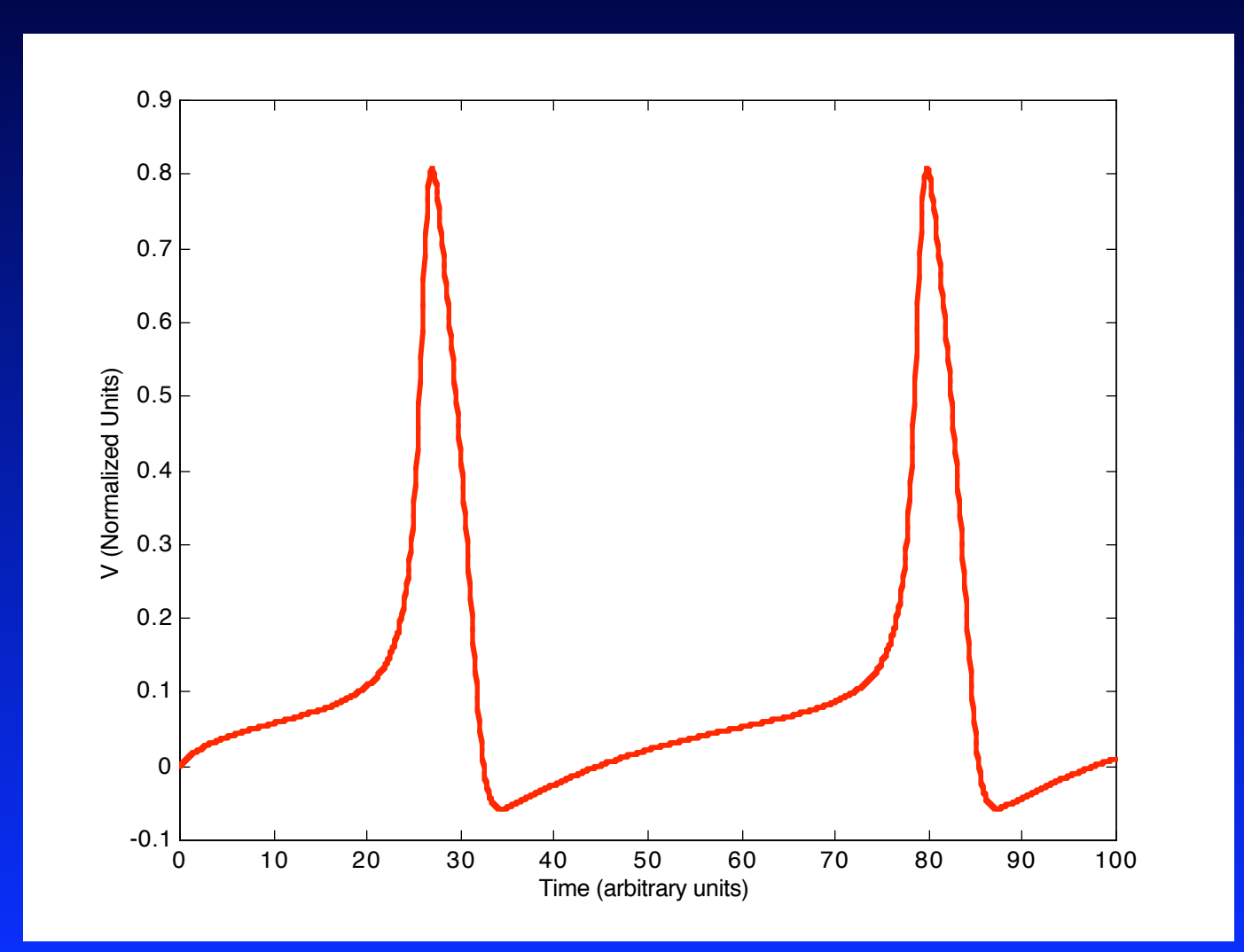

### Fit to Human Action Potentials

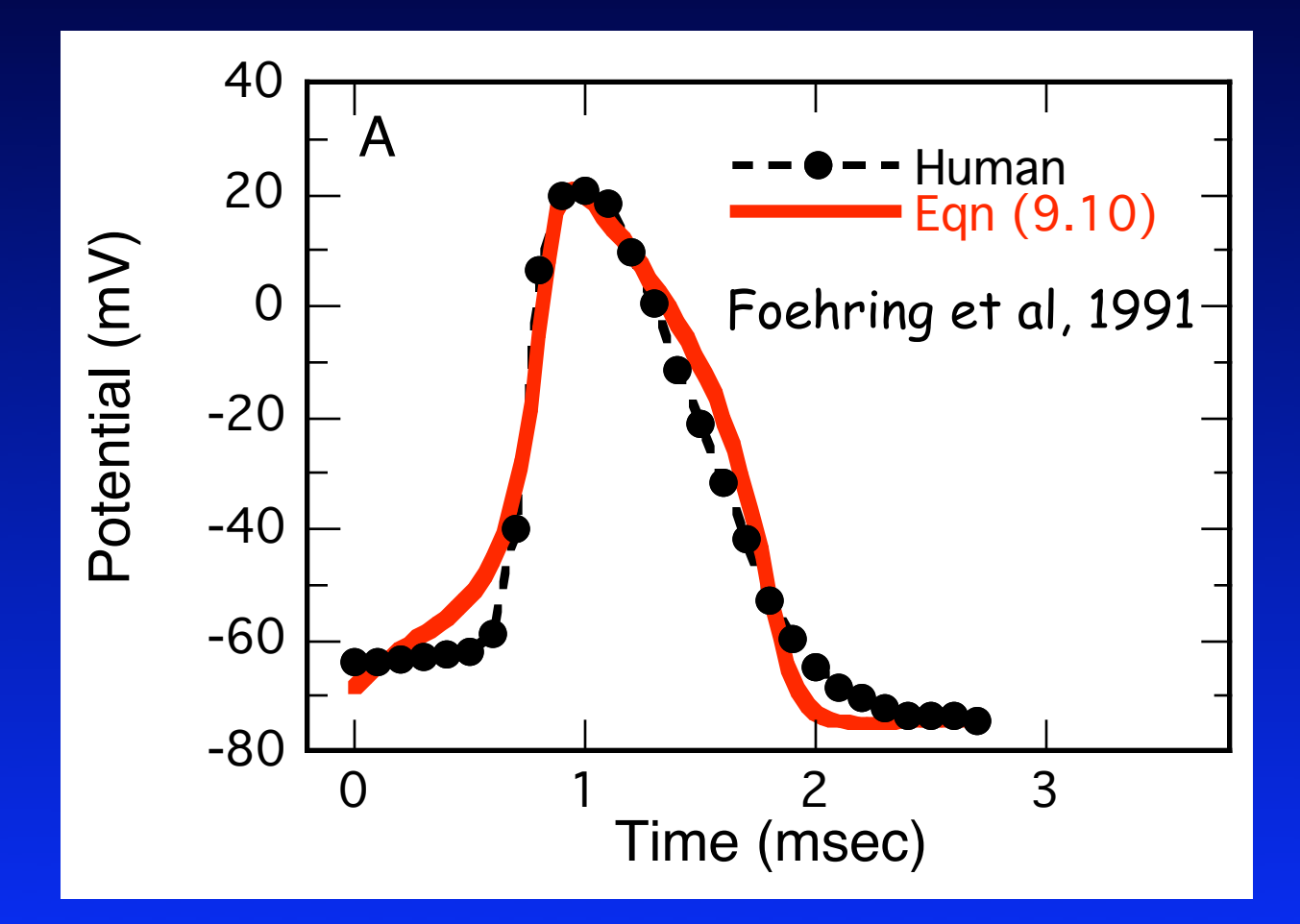

### Spike Rate Adaptation

- Human excitatory cortical neurons: slow hyperpolarizing current
- Causes spike rate adaptation

$$
\frac{dV}{dt} = -a(V^2 - bV)(V - E_{Na}) - R(V - E_{K}) - (H(V - E_{K}) + I)
$$
\n
$$
\tau_R \frac{dR}{dt} = -R + cV^2
$$
\n
$$
\tau_H \frac{dH}{dt} = -H + gV^2
$$
\nVery Slow K<sup>+</sup> current

# Spike Frequency Adaptation

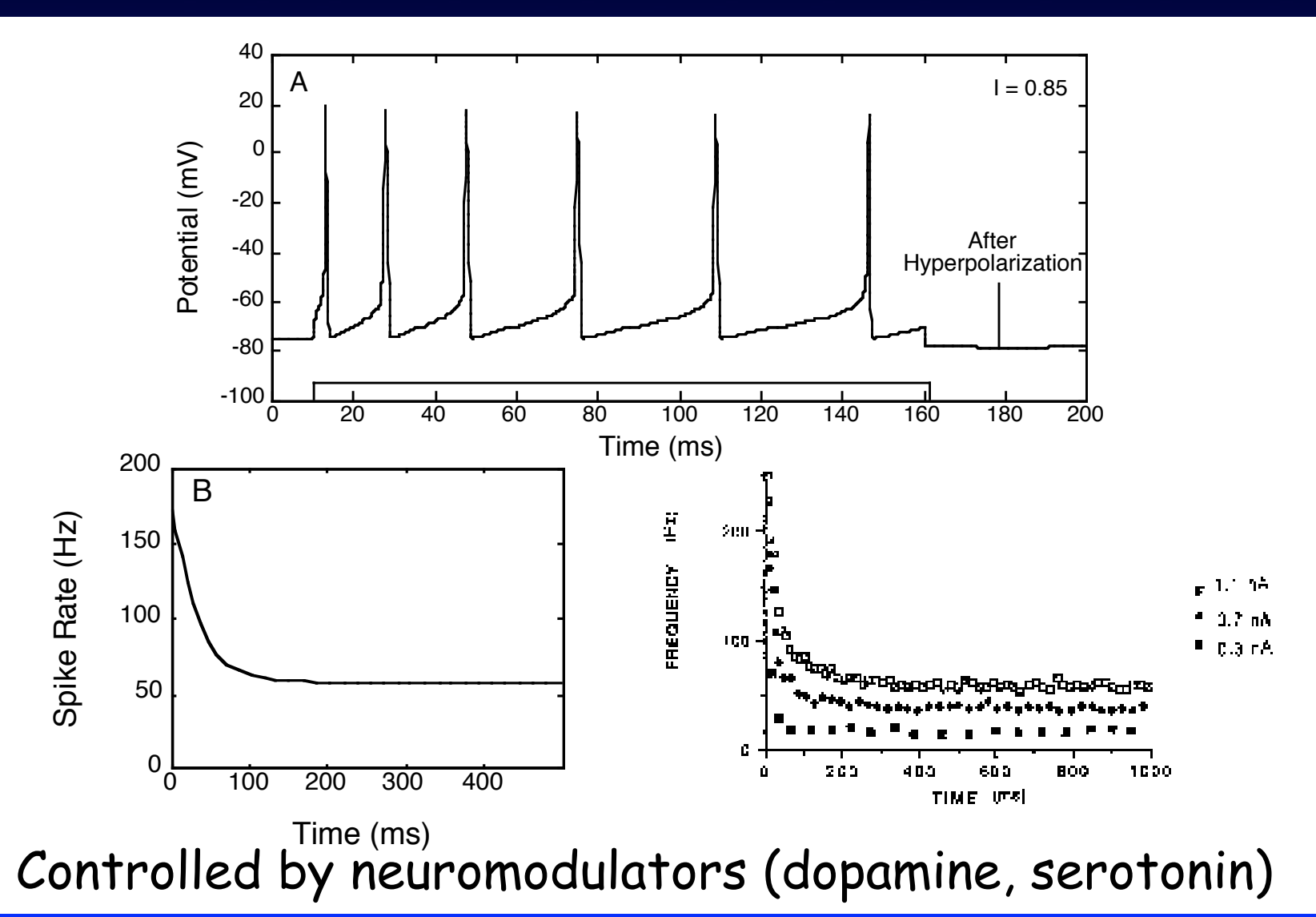

# Lyapunov Functions & Memory

$$
\frac{dU}{dt} = \sum_{i} \frac{\partial U}{\partial x_i} \frac{dx_i}{dt}
$$

- Positive definite function U(t) around an equilibrium  $\overline{C}$
- dU/dt < 0 along trajectories in a region surrounding equilibrium
- Then equilibrium is asymptotically stable
- Lyapunov fcns. always exist, but not unique

# Lyapunov Functions & Memory

- Apply where linearization fails
- Permit estimate of domain of attraction

$$
\frac{dx}{dt} = -y - x^3
$$
  

$$
\frac{dy}{dt} = x - y^3
$$

$$
U(x, y) = \frac{x^2 + y^2}{2}
$$

$$
\frac{dU}{dt} = -x^4 - y^4
$$

### **Form Pathway Connections**

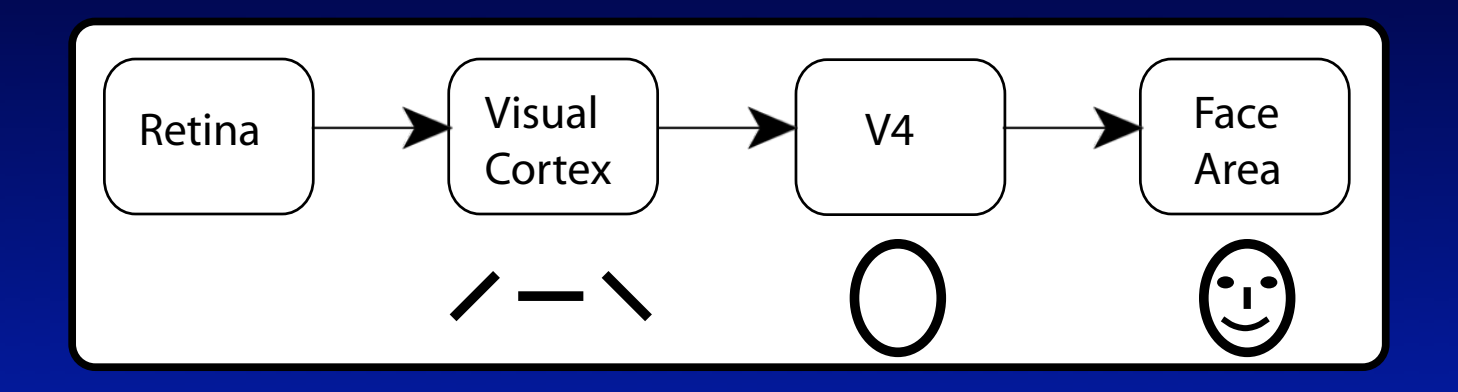

Retina & LGN: Local contrast differences V1: Contour & edge orientations V2: Curvature, angles V4: Elliptical object shapes, T & Y junctions Higher Areas: Combines V4 info to represent faces & objects

### **Form Pathway Connections**

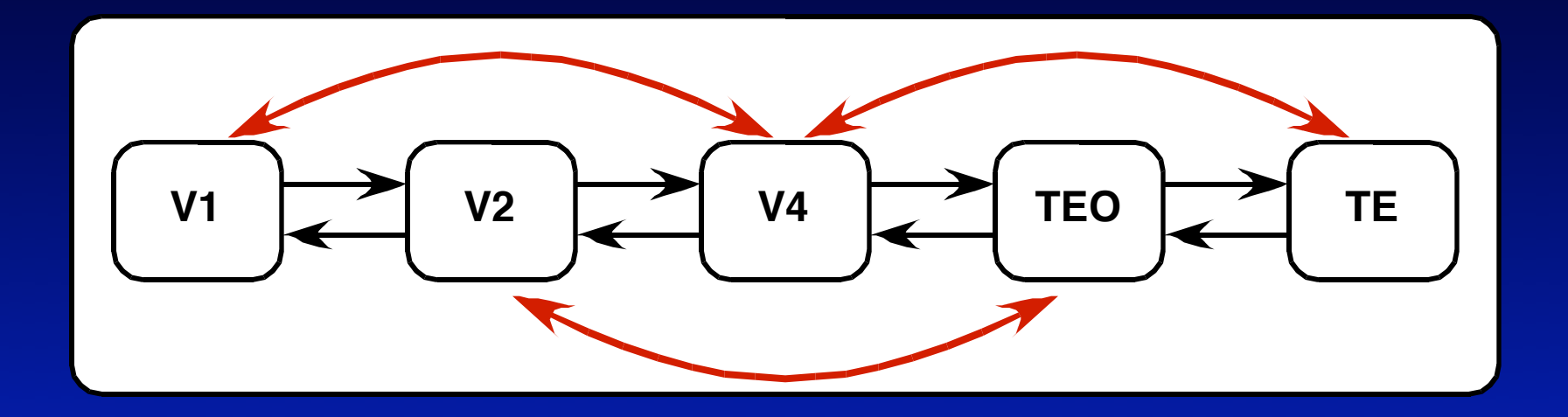

Area to area feedback connections Skipping connections Feedback local but patchy

### fMRI of V4

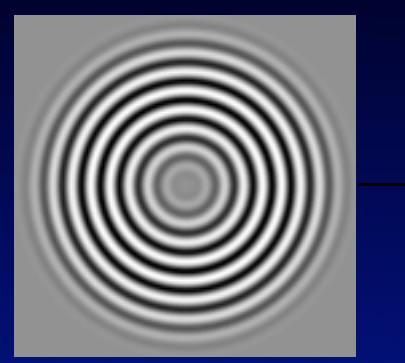

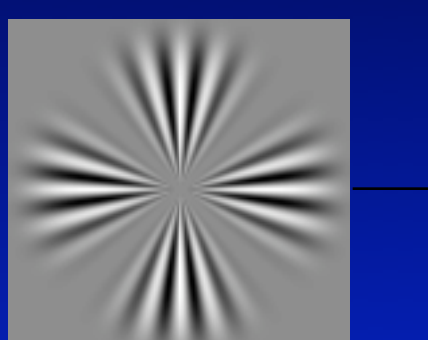

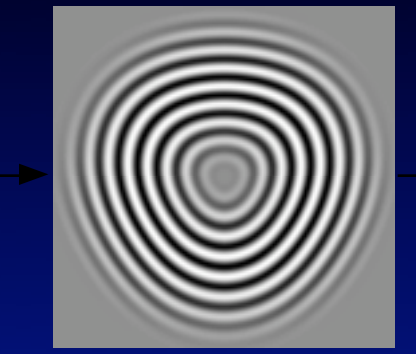

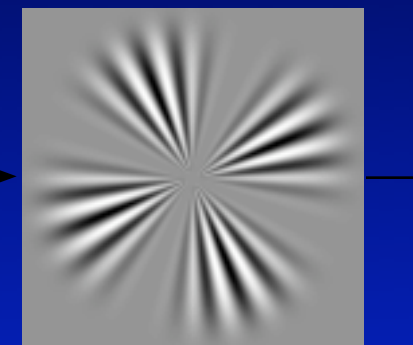

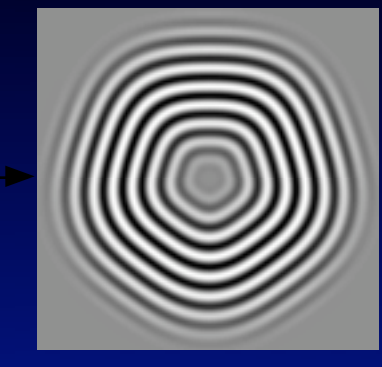

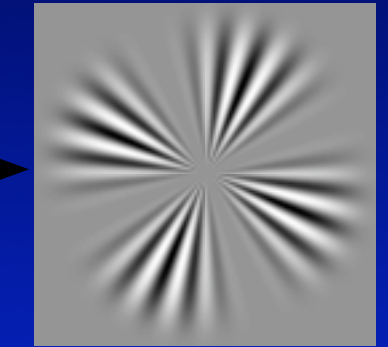

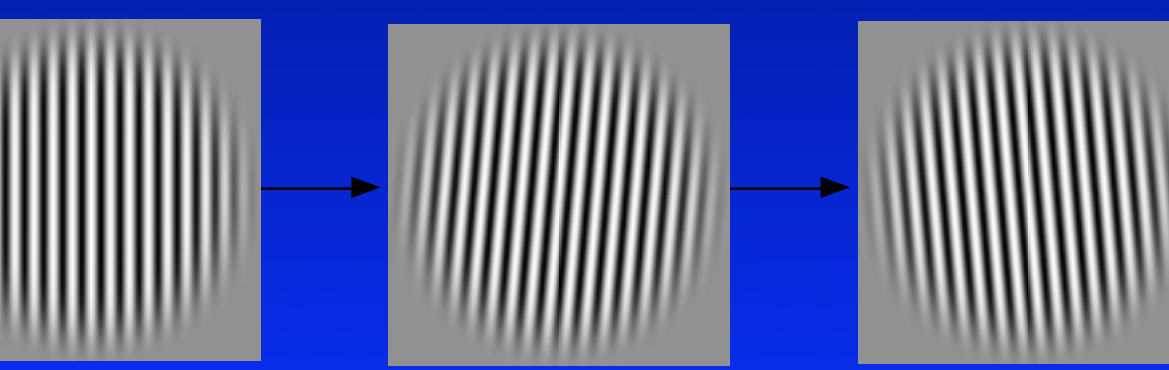

Wilkinson et al, Current Biology (2000)

### V4 & FFA Activation

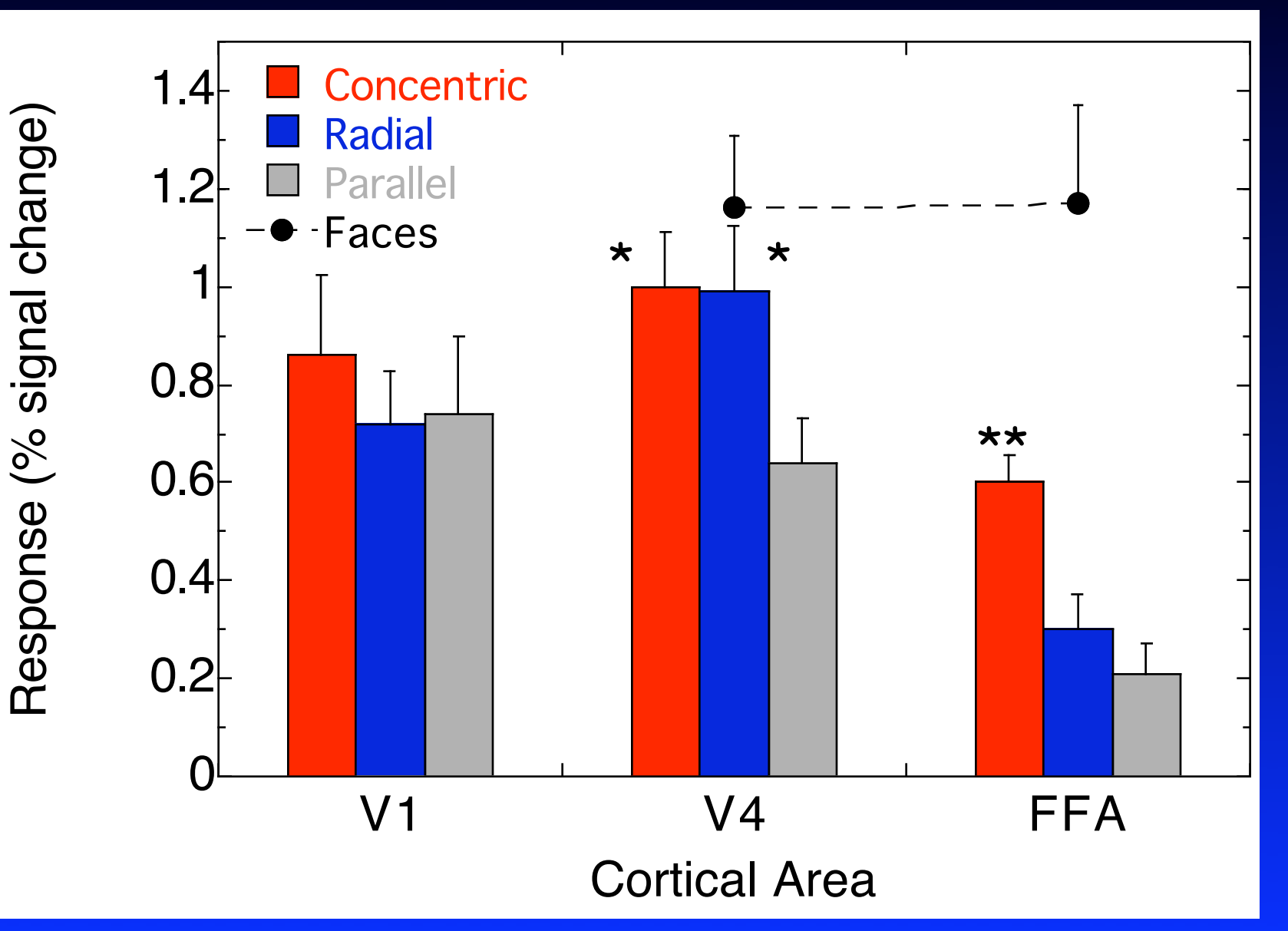

#### Gallant et al, 2000: V4 damage

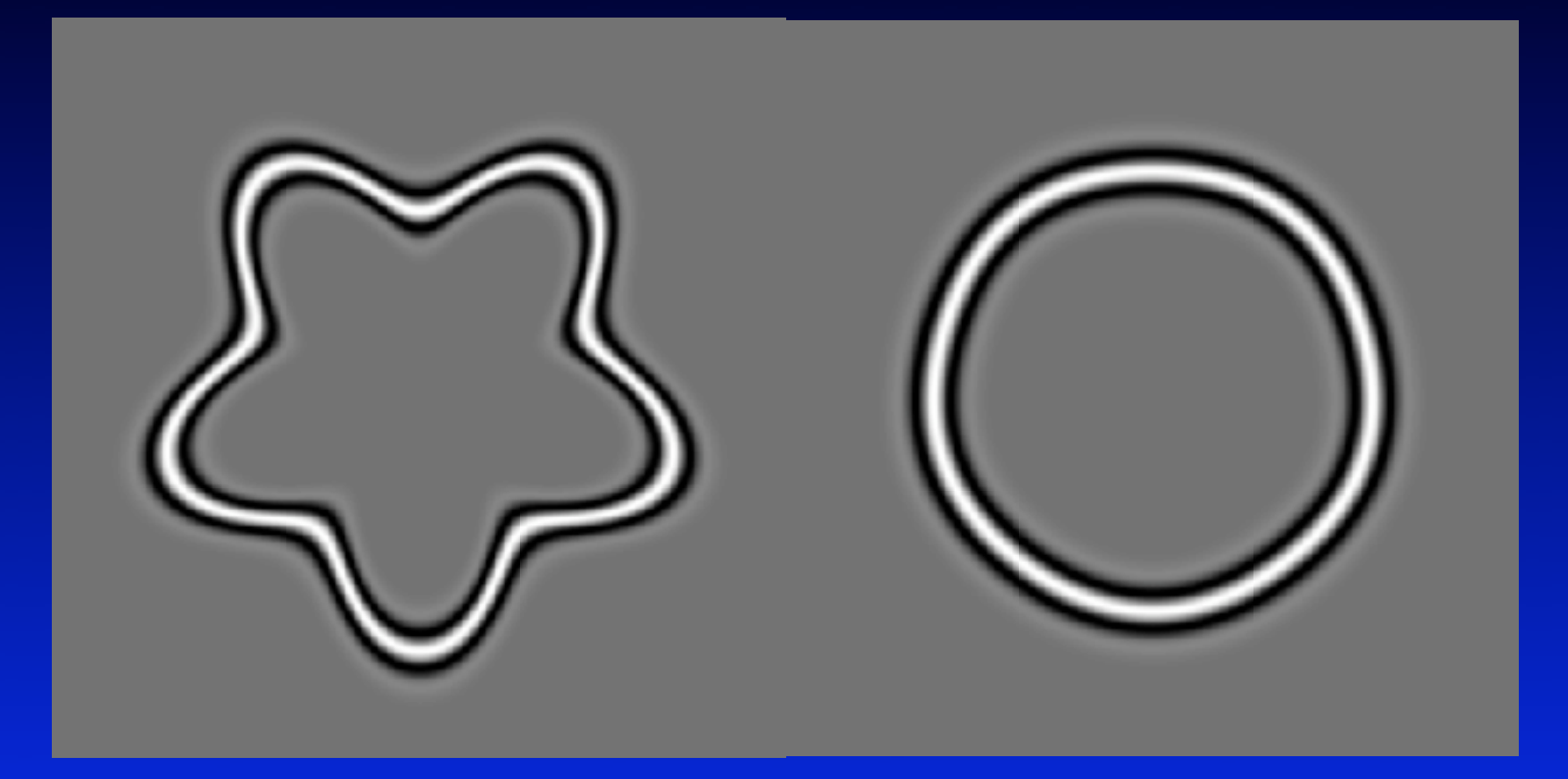

#### Damaged V4 Normal V4

But: Orientation Discrimination normal (normal V1)

### **Receptive Field Size Increases**

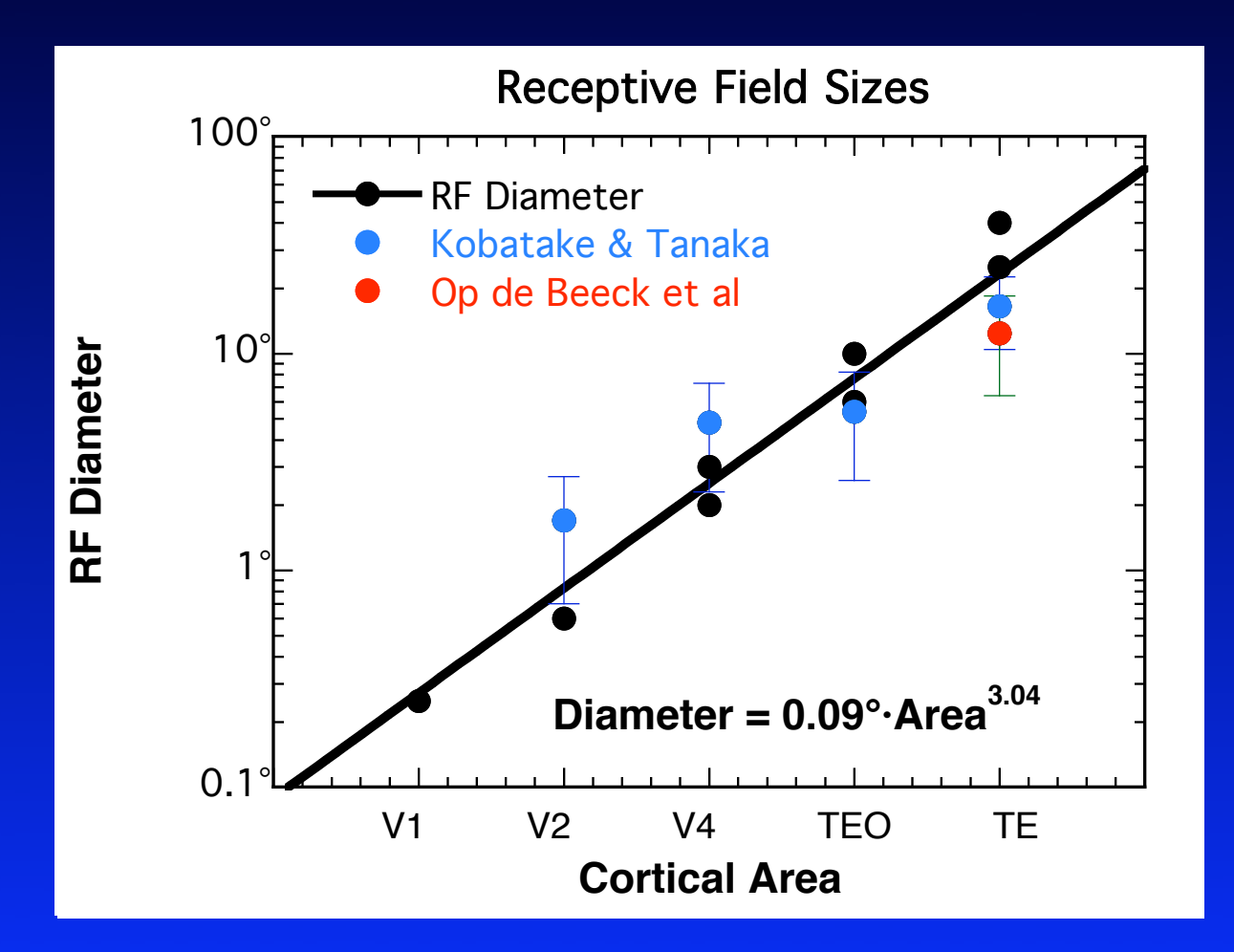

### **Construction of V4 Units**

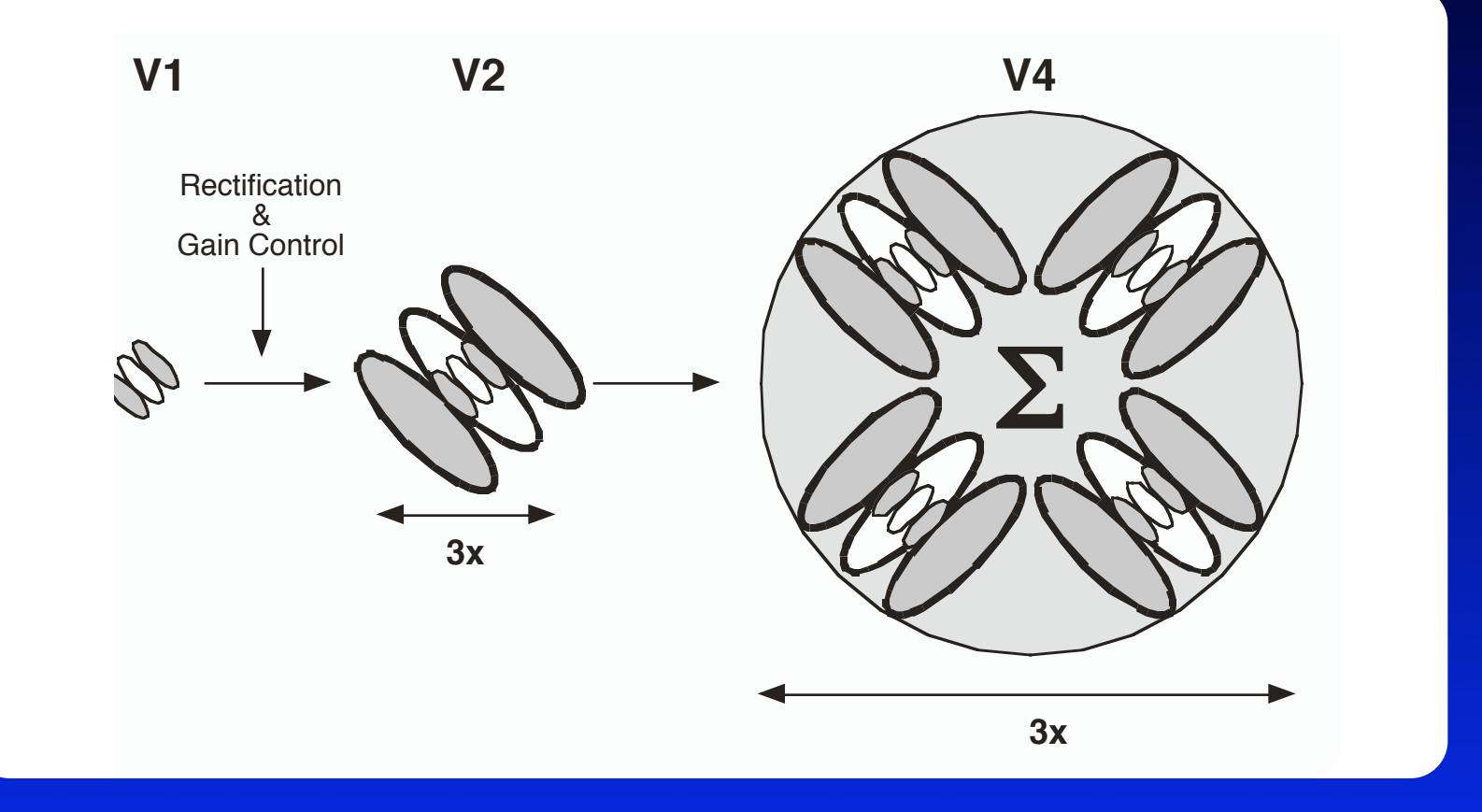

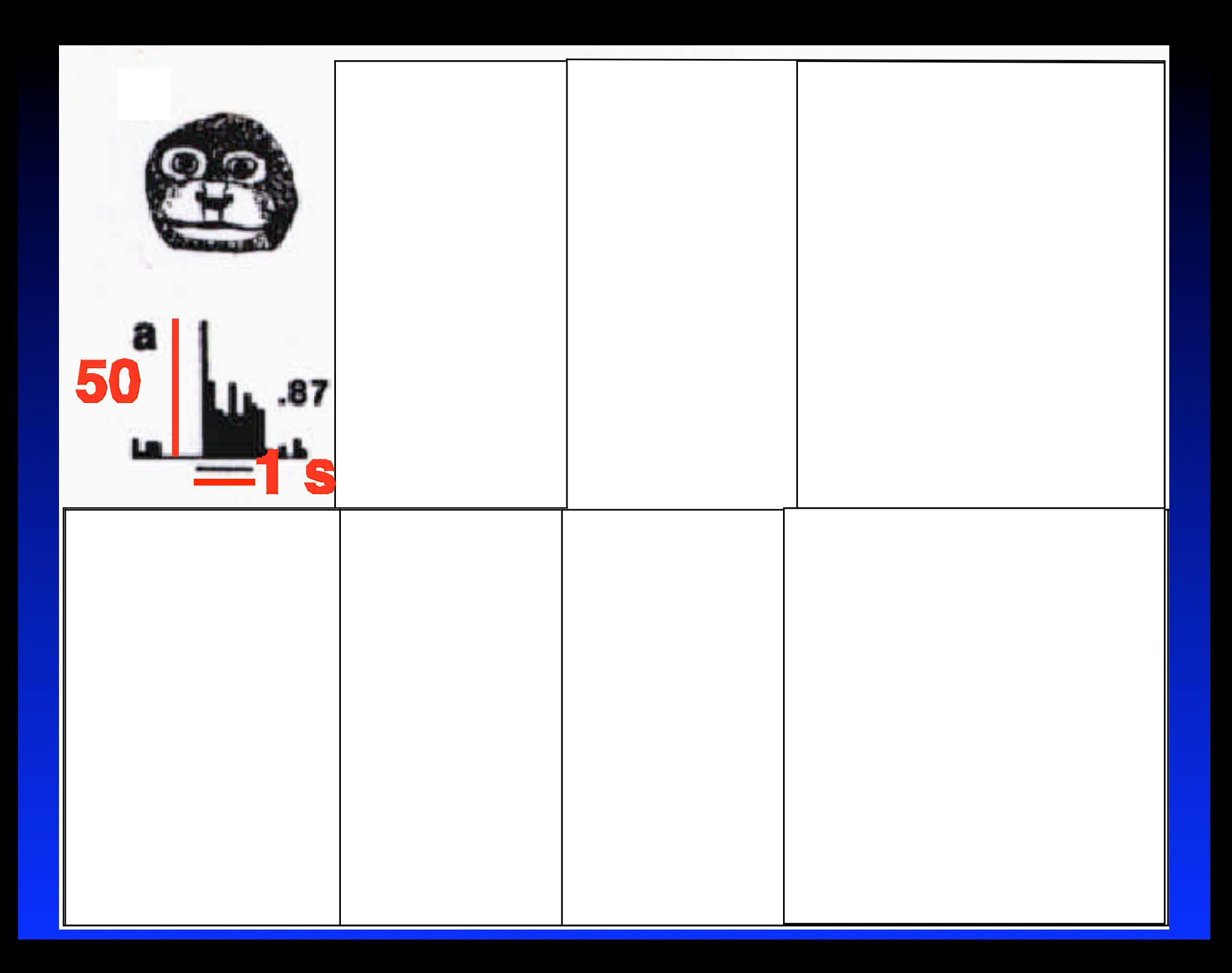

#### fMRI & Distance from Mean

![](_page_23_Figure_1.jpeg)

**FFA neurons increase firing with distance from mean face Nature Neuroscience, October, 2005**

### **Marroquin Illusion (1976)**

![](_page_24_Picture_1.jpeg)

### Competitive Marroquin Model Describe neurons by spike rate equations

$$
\tau_{E} \frac{dE_{n}}{dt} = -E_{n} + \frac{100 P_{+}^{2}}{(10 + H_{n})^{2} + P_{+}^{2}} \text{ Sigmoid}
$$
  
\nwhere  $P = S_{Marroquin} - 0.6 \sum_{n \neq k} I_{k} \exp(-R_{nk}^{5}/\sigma_{5})$   
\n**Spatial competitive**  
\n
$$
\tau_{i} \frac{dI_{n}}{dt} = -I_{n} + E_{n}
$$
  
\n**Show adapt (400-900 ms)**  
\n
$$
\tau_{H} \frac{dH_{n}}{dt} = -H_{n} + gE_{n}
$$
  
\n
$$
\frac{d\sigma_{t}}{dt} = -H_{n} + gE_{n}
$$

# Competitive Model (demo)

- Spatially Regional Winner Take All
- Winner slowly adapts, so new winners emerge
- Model generates gamma distribution

### Gamma Distribution

![](_page_27_Figure_1.jpeg)

Interval Count Interval Count